## Go to [toledo.odisee.be](https://toledo.odisee.be/)

**.** 

- Search for the community **Zelf scannen met Turnitin / Self-scan with Turnitin – Odisee (C-8227687-K)**
	- o This community is only meant for uploads of draft versions of texts in order to check yourself for plagiarism<sup>1</sup>. Apart from that there also exists the possibility that a teacher asks you to hand in an official assignment through a Turnitin Assignment within a Toledo course or community.

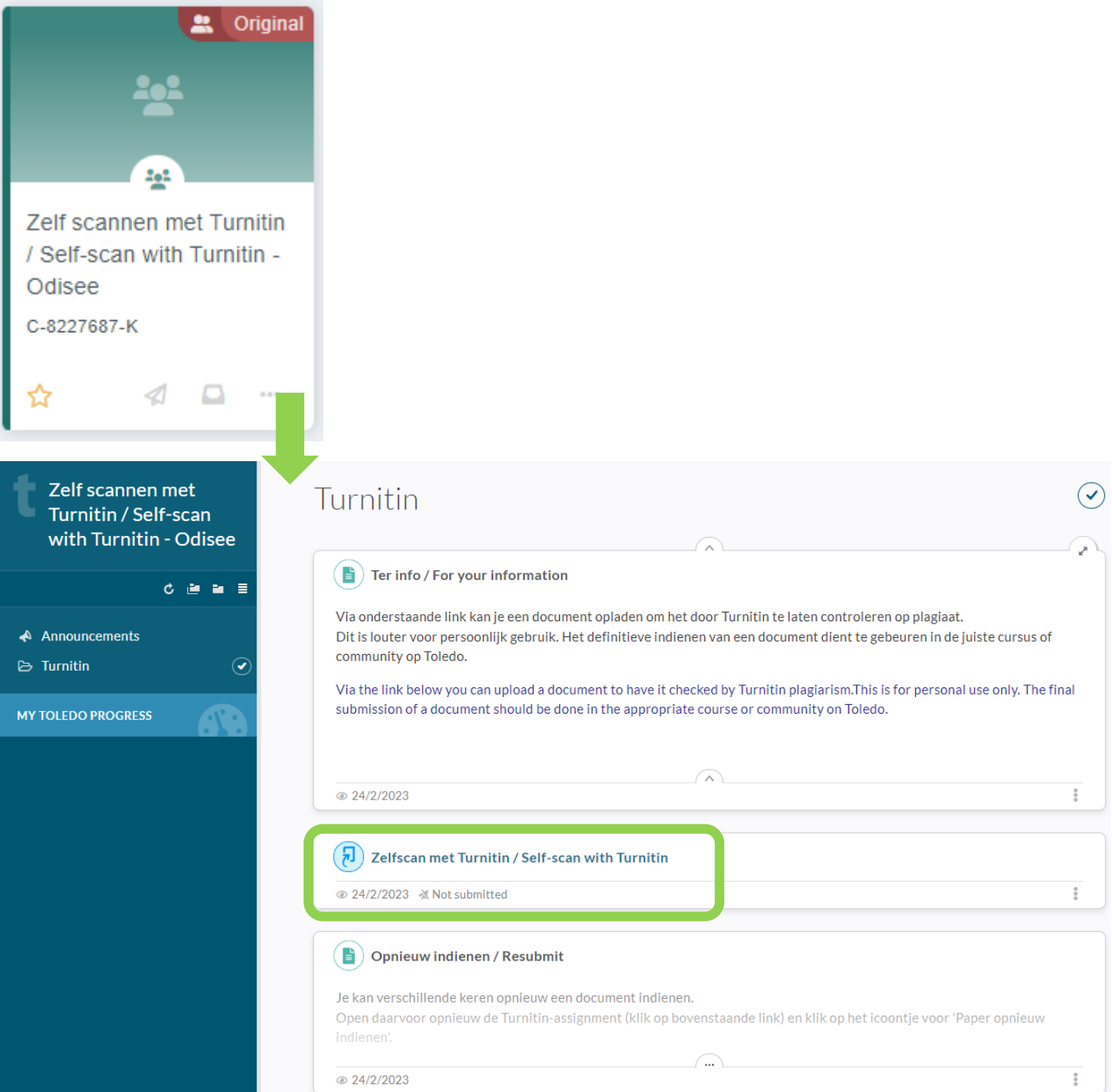

• Choose **Zelfscan met Turnitin / Self-scan with Turnitin** >>> you will find yourself in **Assignment Dashboard**.

<sup>&</sup>lt;sup>1</sup> Plagiarism: is the fraudulent representation of another person's language, thoughts, ideas, or expressions as one's own original work >>> in other words you do not mention your information source.

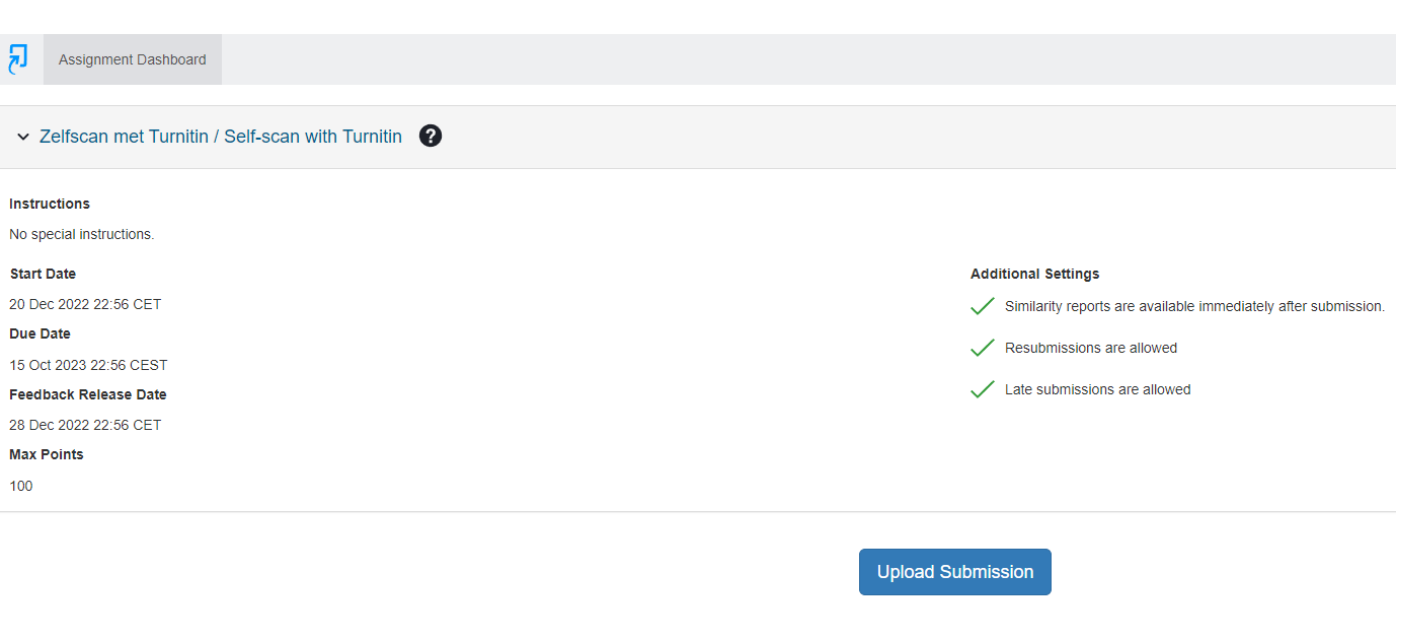

• Choose for **Upload Submission** in order to upload a draft of your text >>> Enter your title and include the text as attachment.

You have no active papers in this assignment.

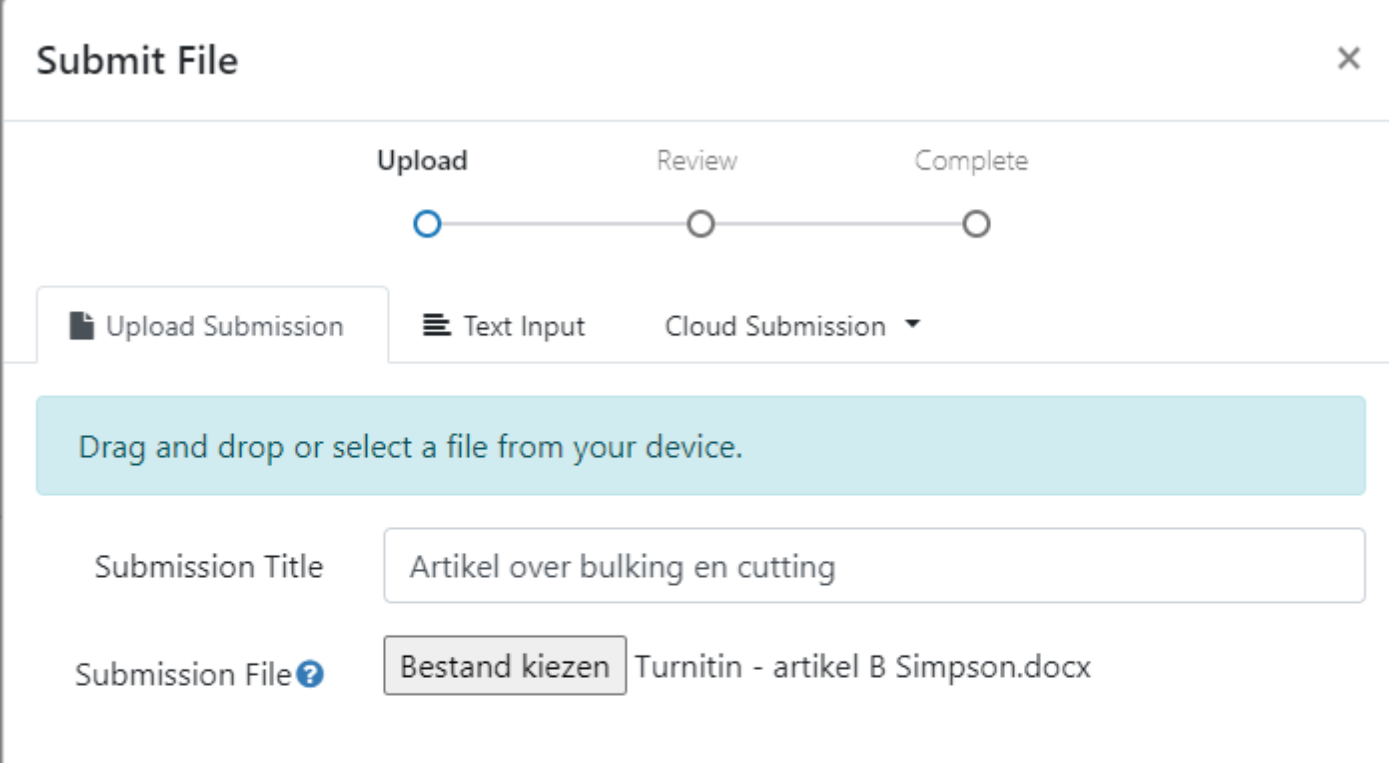

**Upload and Review** 

## **Self-scan with Turnitin**

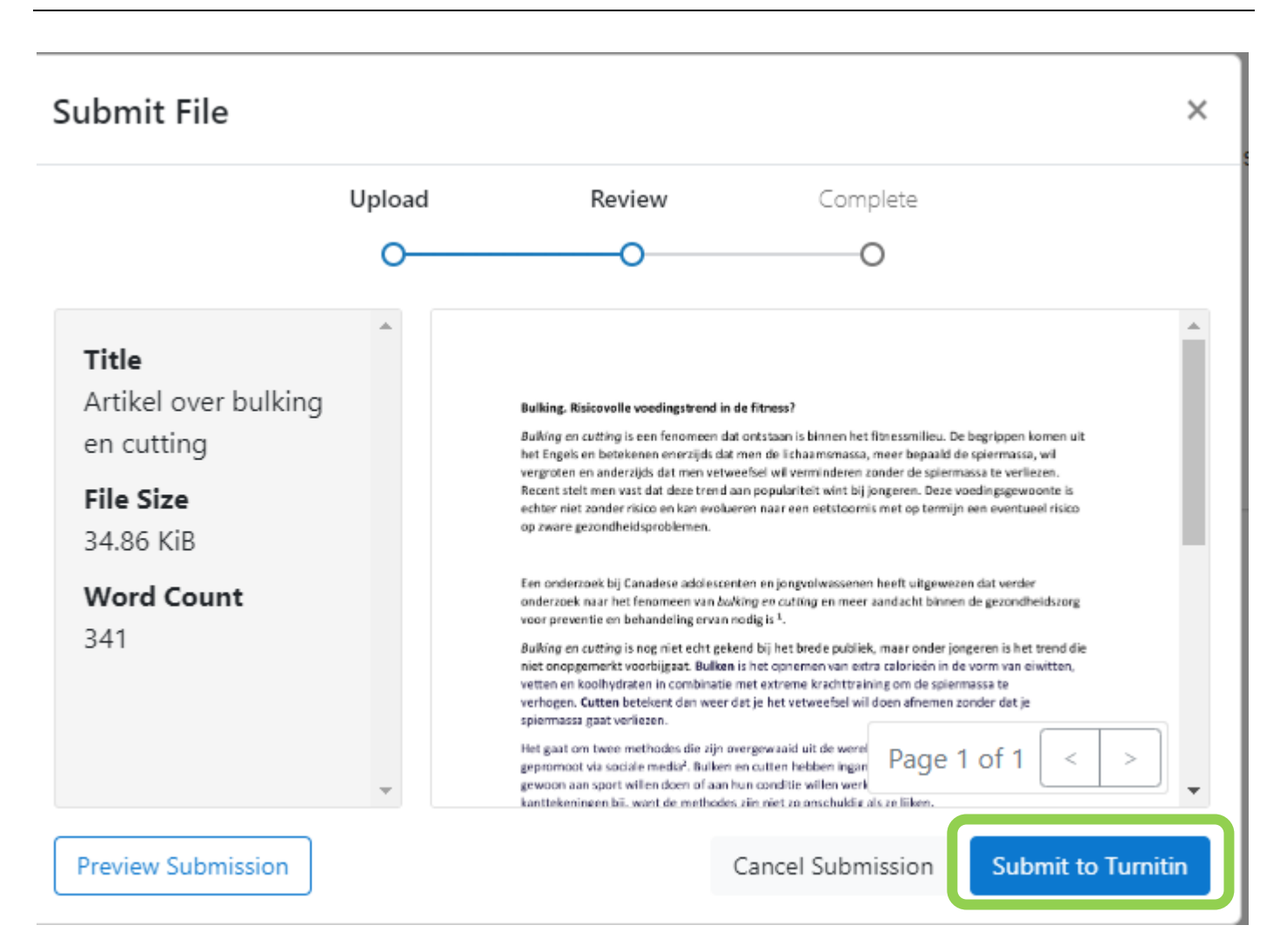

• When the text has been succesfully uploaded, you will receive a confirmation. You can also download the confirmation form.

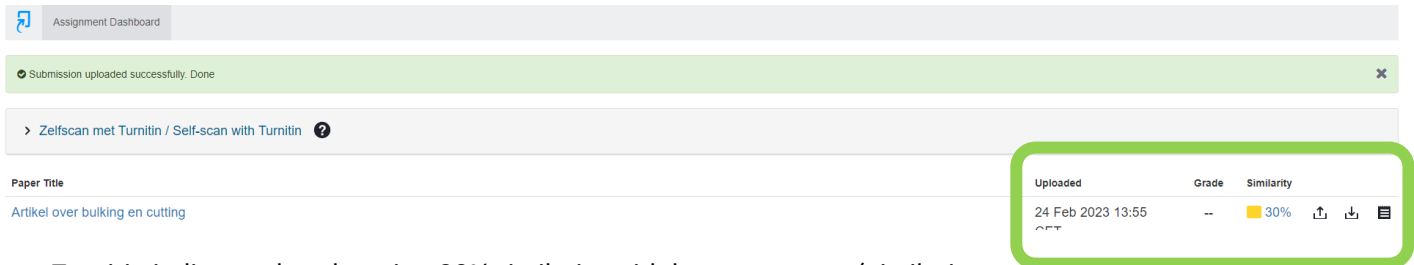

- Turnitin indicates that there is a 30% similarity with known sources (*similarity report*).
- When you re-open the text, you will see where the similarities are and whether you have cited your sources correctly.

## Bulking. Risicovolle voedingstrend in de fitness?

Bulking en cutting is een fenomeen dat ontstaan is binnen het fitnessmilieu. De begrippen komen uit het Engels en betekenen enerzijds dat men de lichaamsmassa, meer bepaald de spiermassa, wil vergroten en anderzijds dat men vetweefsel wil verminderen zonder de spiermassa te verliezen. Recent stelt men vast dat deze trend aan populariteit wint bij jongeren. Deze voedingsgewoonte is echter niet zonder risico en kan evolueren naar een eetstoornis met op termijn een eventueel risico op zware gezondheidsproblemen.

Een onderzoek bij Canadese adolescenten en iongvolwassenen heeft uitgewezen dat verder onderzoek naar het fenomeen van bulking en cutting en meer aandacht binnen de eezondheidszore voor preventie en behandeling ervan nodig is <sup>1</sup>.

Bulking en cutting is nog niet et it gekend bij het brede publiek, maar onder jongeren is het trend die niet onopgemerkt voorbijgaat. Bulken is het opnemen van extra calorieën in de vorm van eiwitten, vetten en koolhydraten in combinatie met extreme krachttraining om de spiermassa te verhogen. Cutten betekent dan weer dat je het vetweefsel wil doen afnemen zonder dat je spiermassa gaat verliezen.

Het gaat om twee methodes dia zijn overgewaaid uit de wereld van de bodybuilding. Ze worden vaak gepromoot via sociale media<sup>2</sup>. Bulken en cutten hebben ingang gevonden bij de liefhebbers die gewoon aan sport willen doen of aan hun conditie willen werken. Sportartsen hebben daar grote kanttekeningen bij, want de methodes zijn niet zo onschuldig als ze lijken.

Diëtisten hebben de eerste meldingen hierover opgevangen tijdens de coronaperiode. Toen gingen jongeren massaal aan het sporten om de tijd te verdrijven. Ze werden daarin aangemoedigd door tal van influencers. Bij sommigen is deze gezonde levenshouding doorgeslagen in een ongezonde en zelfs risicovolle verhouding met voeding. Bij een jong, ontwikkelend lichaam speelt de juiste voeding een belangrijke rol. Manipulatie van de eiwitten, het gewicht en het vetpercentage houdt dus wel een risico in. Om jongeren te beschermen is het beste advies dat ze zich laten bijstaan door een professional die samen met hen afweegt waarom ze zoiets met hun lichaam doen<sup>3</sup>.

<sup>1</sup> "Buging and cutting" among a national sample of Canadian adolescents and young adults . - Gevonden op URL: https://link.springer.com/article/10.1007/s40519-022-01470-y|op 24/02/2023

<sup>2</sup> "Eetstoornis door bulken en cutten" . - Gevonden op URL https://www.lefmagazine.nl/nieuws/actueleverslavingsnieuws/22537 op 24/02/2023

<sup>3</sup> "Populair bij jongeren, maar lang niet onschuldig: ulken en cutten, de nieuwe trend in de fitness<sup>1</sup>. - Gevonden op URL: https://www.vrt.be/vrtnws/nl/2023/02/22/bulken-nieuwe-trend-van-te-veel-eiwitten-in-combinatiemet-extr/ op 24/02/2023

• The Self-scan tool allows you to upload the draft another time after you have been editing the text and after you have mentioned all correct sources and chapters.

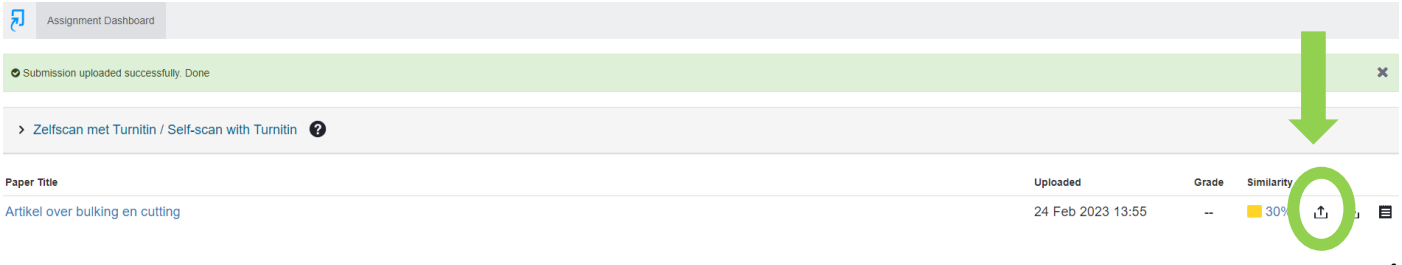